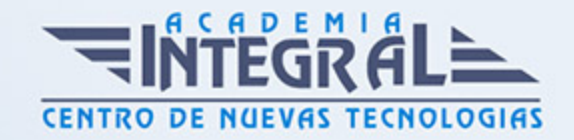

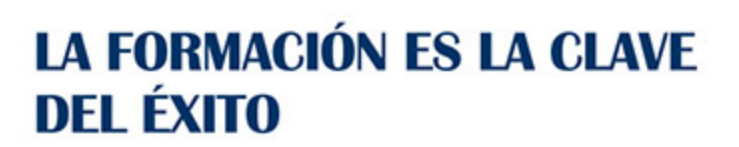

...............

# Guía del Curso

# Curso en Ingeniería Social, Phishing y Hacking Web

Modalidad de realización del curso: Online Titulación: Diploma acreditativo con las horas del curso

#### **OBIETIVOS**

Con el presente Curso en Ingeniería Social, Phishing y Hacking Web recibirá una formación especializada en la materia. En el mundo del hacking y del phishing se va mucho más allá de las vulnerabilidades tanto hardware como software que puedan contener los sistemas de información, el objetivo es atacar al propio usuario usando técnicas de ingeniería social y de phishing, pudiendo así engañar a la víctima y acceder a sus datos privados. En este curso te enseñamos cuales son los principales métodos empleados para aprender a combatirlos y reforzarnos ante ellos.

### CONTENIDOS

#### UNIDAD DIDÁCTICA 1. INTRODUCCIÓN A LA INGENIERÍA SOCIAL

- 1. Definición ingeniería social
- 2. Como evitar la ingeniería
- 3. Formación de empleados
- 4. Victimas mas frecuentes de los ataques

### UNIDAD DIDÁCTICA 2. RECOPILAR INFORMACIÓN

1. OSINT

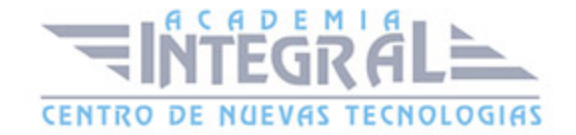

- 2. Doxing
- 3. Metadatos
- 4. Buscar información en la web

#### UNIDAD DIDÁCTICA 3. HERRAMIENTAS INGENIERÍA SOCIAL

- 1. FOCA
- 2. MALTEGO
- 3. GOOGLE HACKING
- 4. THEHARVESTER
- 5. SET

#### UNIDAD DIDÁCTICA 4. TECNICAS DE ATAQUES

- 1. Clasificación de ataques
- 2. Scareware
- 3. Utilizar dominios con erratas
- 4. USB olvidado y Piggyback
- 5. Caso practico

## UNIDAD DIDÁCTICA 5. PREVENCIÓN DE ATAQUES

- 1. Informar de los ataque comunes
- 2. Comprobar la seguridad antes ataques
- 3. Planear un sistema de contigencia
- 4. Lo que nunca te van a pedir
- 5. Pensar antes de actuar

### UNIDAD DIDÁCTICA 6. INTRODUCCION PHISHING

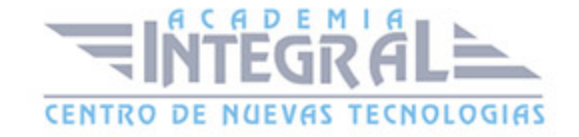

- 1. ¿Que es el phishing?
- 2. Historia del phishing
- 3. Técnicas de phishing
- 4. Identificar un email falso y que hacer con el

#### UNIDAD DIDÁCTICA 7. PHISHING

- 1. Como funciona el phishing
- 2. Anti-phishing
- 3. Objetivos del phishing
- 4. Casos prácticos ataques

#### UNIDAD DIDÁCTICA 8. MAN IN THE MIDDLE

- 1. Introducción Man In The Middle
- 2. Protegernos de ataques Man In The Middle
- 3. Lugares comunes ataques Man In The Middle
- 4. Caso practico

#### UNIDAD DIDÁCTICA 9. HACKING WEB

- 1. Descubriendo subdominios
- 2. Escaneando servidores web
- 3. Escaneando huella digital servidor web
- 4. Hackeando un sitio Wordpress con WPScan
- 5. Securizar nuestro sitio web

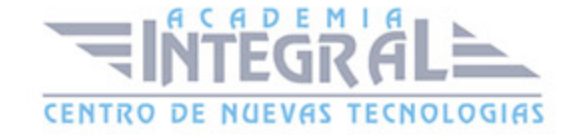

C/ San Lorenzo 2 - 2 29001 Málaga

T1f952 215 476 Fax951 987 941

#### www.academiaintegral.com.es

E - main fo@academiaintegral.com.es